### Managing Mail Merge from Family Suite

#### Joe Slomiany ParishSOFT

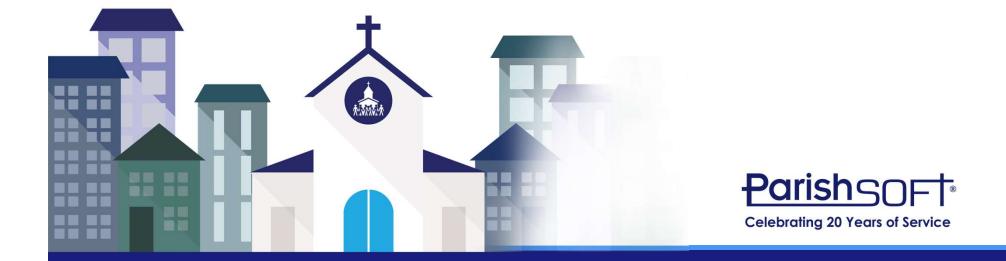

#### Today's Agenda

- What is Mail Merge?
- How can Mail Merge help my Ministry?
- How does Mail Merge work?
- Exporting Data for Mail Merge
- Using Mail Merge
  - In Family Suite
  - In Word/Excel
- Building Mail Merge Templates

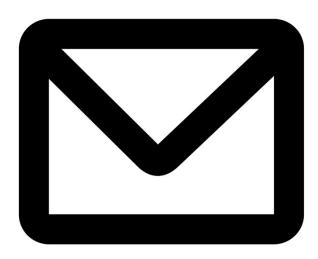

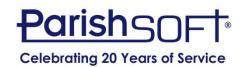

#### What is Mail Merge?

 Mail Merge is an ideal solution for creating formal announcements, form letters, or any other type of document that you want to send in bulk to a large number of people.

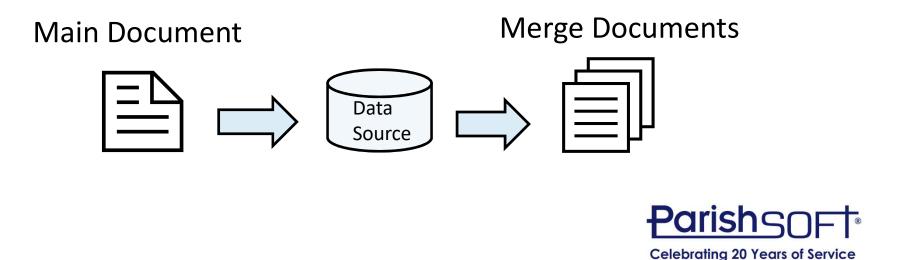

#### How Can Mail Merge Help My Ministry?

- Reduce repetitive tasks
  - Certificates
  - Notification of Sacraments
  - Bulletins
  - Newsletters
  - Postcards

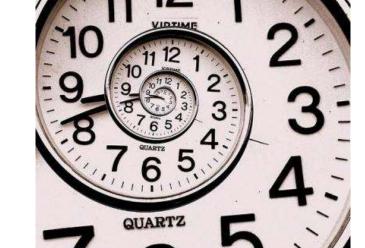

 Open opportunity for new methods of outreach

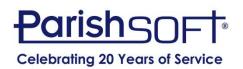

#### **How Does Mail Merge Work?**

- Main document contains merge fields
- Data Source with the fields
- Data source has unique records
- Merge process combines the data source and main document
- Merged documents (many) are the result of your mail merge

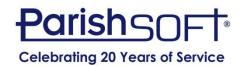

• All modules have icons for easy exporting.

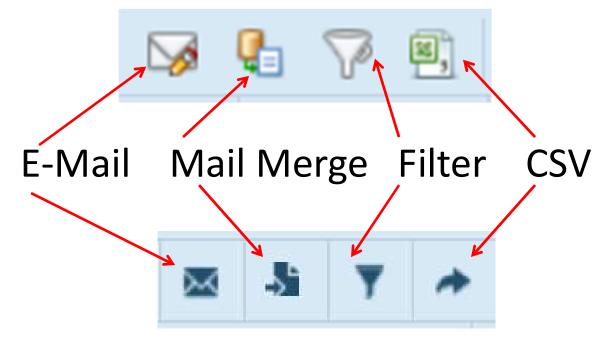

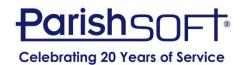

| Home     | Fa    | amily | Direct   | ory | Re     | ligious | Educa | atic |
|----------|-------|-------|----------|-----|--------|---------|-------|------|
| Family L | ist   | Memb  | per List | 5   | Sacram | ients 1 |       | Fa   |
| Famil    | v Lis | st    |          |     |        |         |       |      |
| -        |       |       |          |     |        |         |       |      |
| V        |       |       |          |     |        |         |       | _    |
| 8.77     | A     | В     | С        | D   | E      | F       | G     |      |
| A-Z      |       |       |          | -   |        | -       | 100   |      |
| 0-9      | 0     | 1     | 2        | 3   | 4      | 5       | 0     | - 15 |

| J | Men | nbe  | rs i | n V  | Vor | kgr | OL | ıp: I | Pari        | s  | 1 ( | ou | nci  | L    |        |          |    |        |      |
|---|-----|------|------|------|-----|-----|----|-------|-------------|----|-----|----|------|------|--------|----------|----|--------|------|
|   | A-Z | А    | В    | С    | D   | E   | F  | G     | Н           | I  | J   | К  | L    | М    | N      | 0        | p  | Q      | R    |
|   | 0-9 | 0    | 1    | 2    |     | 3   | 4  | 5     | 6           |    | 7   | 8  | 9    | F    | lter C | Criteria | í. | Filter | Col  |
|   | 10  | reco | ords | ~    | I   | 60  |    |       | <b>Q</b> _1 |    | F,  | 0  | A    | dd M | emb    | ers      |    | Manag  | e Se |
|   |     |      | La   | st N | ame | e   |    | First | Nan         | ne |     | E- | Mail |      |        |          |    |        |      |
|   |     | 80   | Ab   | ler  |     |     |    | Jasor | ı           |    |     | ab | ler@ | dem  | oema   | ailaddr  | es | s.com  |      |

| Famil     | y Directo                            | ory Reli                                           | gious Educa                                        | tion                                                                                                    | Offering                                                                                                    | M                                                                                                    | linisti                                                                                                    | y Sched                                                                                                    | luler                                                                                                    |
|-----------|--------------------------------------|----------------------------------------------------|----------------------------------------------------|----------------------------------------------------------------------------------------------------|----------------------------------------------------------------------------------------------------|----------------------------------------------------------------------------------------------------|----------------------------------------------------------------------------------------------------|----------------------------------------------------------------------------------------------------|----------------------------------------------------------------------------------------------------|
| on i M    | linister                             | Directory                                          | Teams                                              | Prefe                                                                                                    | erences                                                                                                    | Sche                                                                                                    | eduling                                                                                                    | g Options                                                                                                    | s   Sche                                                                                                    |
| er Dir    | recto                                | ry                                                 |                                                    |                                                                                                    |                                                                                                    |                                                                                                    |                                                                                                    |                                                                                                    |                                                                                                    |
| w Ministe | s + 6                                | Batch-Add Ne                                       | w Ministers                                        | 🖊 Bat                                                                                                    | ch-Edit Mi                                                                                                    | nisters                                                                                                    | 1                                                                                                    | Bulk Chan                                                                                                    | ge End Dat                                                                                                    |
| В         | С                                    | DЕ                                                 | F G                                                | Н                                                                                                    | IJ                                                                                                    | К                                                                                                    | L                                                                                                    | М                                                                                                    | N O                                                                                                    |
| - 14 L    | 2                                    | 3                                                  | 4 5                                                | 6                                                                                                    | 7                                                                                                    | 8                                                                                                    | 9                                                                                                    | Filter (                                                                                                    | Criteria: Nor                                                                                                    |
|           | on   <b>M</b><br>er Dir<br>w Ministe | on Minister<br>Cr Directo<br>w Minister + E<br>B C | Minister Directory Cr Directory w Minister B C D E | Minister Directory       Teams         Con       Minister       Teams         Minister       Heatch-Add New Ministers         B       C       D       E       F       G | Minister Directory       Teams       Preference         Construction       Preference       Preference         W Minister       + Batch-Add New Ministers       > Batch         B       C       D       E       F       G       H | on Minister Directory Teams Preferences Cr Directory w Minister + Batch-Add New Ministers / Batch-Edit Mi B C D E F G H I J | on Minister Directory Teams Preferences Scheer Directory w Minister + Batch-Add New Ministers B C D E F G H I J K | Minister Directory       Teams       Preferences       Scheduling         C       D       E       F       G       H       I       J       K       L | Minister Directory       Teams       Preferences       Scheduling Options         Con       Minister       + Batch-Add New Ministers       / Batch-Edit Ministers       / Bulk Chan         B       C       D       E       F       G       H       J       K       L       M |

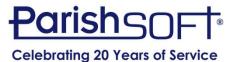

| Ð   | aris               | hs        | OF       | ħ      | F         | -am     | nily S   | Suit   | е     |       |       |            |               |          |          |                  |                        | HEL    | <u>e - (</u> | CONTA | Samp            |        | ish, An   | I <u>GN OUT</u><br>In <u>Arbor</u><br>pindler) |
|-----|--------------------|-----------|----------|--------|-----------|---------|----------|--------|-------|-------|-------|------------|---------------|----------|----------|------------------|------------------------|--------|--------------|-------|-----------------|--------|-----------|------------------------------------------------|
| н   | lome               | Family    | Direct   | tory   | Re        | ligious | Educatio | n      | Offe  | ring  | M     | inistry S  | heduler       | TI       | lition   | IQ               | Administ               | ration |              |       |                 |        |           |                                                |
| Fam | ily List           | Men       | iber Lis | t   s  | Sacran    | nents 🔻 | Fai      | mily W | orkgi | roups | I IV  | 1ember 1   | Norkgro       | ups      | Report   | s                |                        |        |              |       |                 |        |           |                                                |
| Fai | mily l             | ist       |          |        |           |         |          |        |       |       |       |            |               |          | Samp     | ole Parish       | i, Ann Arbo            | or     |              |       |                 |        |           | •                                              |
|     |                    |           |          |        |           |         |          |        |       |       |       |            |               |          |          |                  |                        |        |              | Q     | <u>Clear Se</u> | arch R | esults    |                                                |
| A   | -Z A               | В         | С        | D      | E         | F       | G        | H :    | I     | J     | к     | LN         | N             | 0        | P        | Q                | R S                    | т      | U            | V     | W               | Х      | Y         | Z                                              |
| 0   | -9 (               | 1         | 2        | 3      | 4         | 5       | 6 2      | 7      | 8     | 9     | Fi    | ter Criter | ia: None      | Filter   | Column   | : Family /       | scending               |        |              |       |                 |        | Clea      | ar Filter                                      |
| 50  | records            | × 1       | 8        |        | Ø         | 6 2     | 2 2      | 9,     | Add 1 | New F | amily | Delet      | e Selecte     | d Famili | es       |                  |                        |        |              |       |                 | Qui    | k Repo    | rts ▼                                          |
| 1   | Family             |           |          |        | ۵         | Reg     | istered  | Fam    | ily ( | Group | )     | E-Mail     | Addres        | is       |          | Prima            | ary Phone              | e Pri  | mary         | Addr  | ess             |        | City      |                                                |
|     | Abler, Ja          | ason and  | d Trace  | ¥      |           | Yes     |          | Activ  | /e    |       |       | abler@     | demoen        | ailaddr  | ess.com  | 555-2            | 222                    | 235    | 51 Ellsv     | vorth | Rd              | )      | /psilan   | ti                                             |
|     | Adams,             | Todd ar   | nd Jane  |        |           | Yes     |          | Activ  | /e    |       |       | adamst     | amily@@       | lemoch   | urch.cor | <u>n</u> 734-6   | 21-1212                | 373    | N Zee        | eb Rd |                 | 4      | Ann Arl   | oor                                            |
|     | Albert, 1          | 1ike and  | Stacey   | L      |           | Yes     |          | Activ  | /e    |       |       | salbert    | <u>@demoe</u> | mailado  | dress.co | <u>m</u> 555-8   | 88-7777                | 53     | Truma        | n Dr  |                 | ļ      | Ann Art   | oor                                            |
|     | Alberts<br>Allison | and Ferr  | nandez,  | Sal ar | <u>nd</u> | Yes     |          | Activ  | /e    |       |       | alberts    | @demoe        | mailado  | dress.co | m                |                        | 234    | 19th         | Ave   |                 | ļ      | Ann Arl   | oor                                            |
|     | Albrecht           | , Jennife | er       |        |           | Yes     |          | Activ  | /e    |       |       | j.albred   | ht@chu        | rch.com  | i        | 313-6            | 94-4642                | 381    | LO Syra      | cuse  | St              | [      | Dearbo    | m                                              |
|     | Allen, M           | arion     |          |        |           | Yes     |          | Activ  | /e    |       |       | mallen     | @demoe        | mailado  | ress.co  | m 555-6          | 66- <mark>88</mark> 88 | 42     | Vine A       | ve    |                 | E      | Bellevill | e                                              |
|     | Allen, Pa          | aul and   | Andrea   |        |           | Yes     |          | Activ  | /e    |       |       | allen@     | temoem        | ailaddre | ess.com  | 545-2            | 323                    | 3 Ja   | ackson       | Blvd  |                 | 1      | Ann Art   | oor                                            |
|     | Anderso            | n, Sarał  | 1        |        |           | Yes     |          | Activ  | /e    |       |       | anders     | on@dem        | oemaila  | address. | <u>a</u> 555-8   | 88-9999                | 24     | Gold P       | #45   |                 | 1      | Ann Art   | oor                                            |
|     | Anderso            | n, Thom   | nas and  | Andre  | ea        | Yes     |          | Activ  | /e    |       |       | anders     | on@dem        | oemaila  | address. | <u>c</u> i 777-4 | 444                    | 894    | 1 Rive       | r Roa | d               | ł      | Ann Arl   | oor                                            |

|    | A                                            | В                                          | C                              | D                           |
|----|----------------------------------------------|--------------------------------------------|--------------------------------|-----------------------------|
| 1  | Family                                       | Mailing Name                               | E-Mail Address                 | Primary Phone               |
| 2  | Abler, Jason and Tracey                      | Mr. and Ms Jason Abler                     | abler@demoemailaddress.com     | 555-2222                    |
| 3  | Adams, Todd and Jane                         | Mr. and Mrs. Todd Adams                    | adamsfamily@demochurch.com     | 734-621-1212                |
| 4  | Albert, Mike and Stacey                      | Mr. and Mrs. Micheal Albert                | salbert@demoemailaddress.com   | 555-888-7777                |
| 5  | Alberts and Fernandez, Sal and Allison       | Mr. Sal Alberts and Mrs. Allison Fernandez | alberts@demoemailaddress.com   |                             |
| 6  | Albrecht, Jennifer                           | Ms Jennifer Albrecht                       | j.albrecht@church.com          | 313-694-4642                |
| 7  | Allen, Marion                                | Mrs. Marion Allen                          | mallen@demoemailaddress.com    | 555-666-8888                |
| 8  | Allen, Paul and Andrea                       | Mr. and Mrs. Paul Allen                    | allen@demoemailaddress.com     | 545-2323                    |
| 9  | Anderson, Sarah                              | Ms Sarah Anderson                          | anderson@demoemailaddress.com  | 555- <mark>888-99</mark> 99 |
| 10 | Anderson, Thomas and Andrea                  | Mr. and Ms Thomas Anderson                 | anderson@demoemailaddress.com  | 777-4444                    |
| 11 | Balk, Michael and Sharon                     | Mr. and Ms Michael Balk                    | balk@demoemailaddress.com      | 444-5555                    |
| 12 | Berg, Henry and Barbara                      | Mr. and Mrs. Henry Berg                    | bergfamily@demo.com            | 734-514-2484                |
| 13 | Bloom, Alan and Kathy                        | Mr. and Mrs. Alan Bloom                    | bloom@demoemailaddress.com     | 777-8888                    |
| 14 | Braun, Steven and Julie                      | Mr. and Ms Steven Braun                    | braun@demoemailaddress.com     | 555-3333                    |
| 15 | Burgundy and Corningstone, Mark and Veronica | Mr. and Mrs. Mark Burgundy                 | markburgundy@church.com        | 319-555-3674                |
| 16 | Cantrell, Hope                               | Ms Hope Cantrell                           | hcantrell@demoemailaddress.com | 777-777-7777                |
| 17 | Cash, Loose                                  | Mr. Loose Cash                             |                                |                             |
| 18 | Christensen, Linda                           | Ms Linda Christensen                       | christensen@demoemail.com      | 734-568-4544                |
| 19 | Cooper, Michael                              | Mr. Michael Cooper                         | mcooper@church.com             | 213-555-5678                |
| 20 | Curry, Stephen and Ellen                     | Mr. and Mrs. Stephen Curry                 | curry@demoemailaddress.com     | 333-333-3333                |

| Query Results - 25,1 | 59                 | Return All results                    | Unique Records Only O Execute Qu  | ery 🗟 Query Results 🔹 🖍     |
|----------------------|--------------------|---------------------------------------|-----------------------------------|-----------------------------|
| Families First Names | Families Last Name | Families_Contact Info Primary Address | Families_Contact Info Primary Cit | Export to CSV               |
| Stanley              | Flat               | 1234 Stone Street                     | Unassigned                        | Mail Merge                  |
| Chris                | Day                | 3767 Ranchero Dr                      | Antioch                           | Generate Email Address List |
| Mike and Carol       | Brady              | 11222 Dilling St                      | North Hollywood                   |                             |
| Susan                | Sunshine           | 225 Cordova Street                    | Anchorage                         | Create Family Workgroup     |
| Theresa              | Terrific           | 225 Cordova St                        | Anchorage                         | Create Member Workgroup     |
| Gene                 | Petrescu           | 225 Cordova St                        | Anchorage                         | AK                          |
| Jason and Laurie     | Dinneen            | 225 Cordova St                        | Anchorage                         | AK                          |
| Dick and Jane        | Sample             | 123 Anywhere Street                   | Victoria                          | BC                          |
| Dick and Jane        | Sample and Doe     | 123 Anywhere St.                      | Victoria                          | BC                          |
| John and Jane        | Order              | 235 Iforgot St.                       | Victoria                          | BC                          |
| 4 T                  |                    |                                       |                                   | •                           |

#### **Using Mail Merge**

- A Mail Merge can be performed easily in the Family Suite
- You can also use Mail Merge in Microsoft Word
  - More complex merge like a directory
  - Labels
  - Outside data source

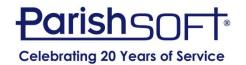

#### **Using Mail Merge – Family Suite**

| Ho    | me                 | Family Dire   | ectory    | Reli       | igious Ed | ucation | Off      | ering  | Mini  | istry Sche  | duler   | Tuit     | ion      | IQ      | Administ   | tration |          |        |         |        |                |          |
|-------|--------------------|---------------|-----------|------------|-----------|---------|----------|--------|-------|-------------|---------|----------|----------|---------|------------|---------|----------|--------|---------|--------|----------------|----------|
| Famil | y List             | Member I      | list      | Sacram     | ents 🔻    | Fam     | ily Work | groups | Me    | mber Wo     | rkgroup | is   R   | leports  |         |            |         |          |        |         |        |                |          |
| an    | nily               | List          |           |            |           |         |          |        |       |             |         |          | Sampl    | e Paris | h, Ann Arb | or      |          |        |         |        |                |          |
| ¥     |                    |               |           |            |           |         |          |        |       |             |         |          |          |         |            |         |          | ٩      | Clear ! | Search | <u>Results</u> |          |
| A-Z   | 2 17               | А В С         | D         | E          | F (       | з н     | I        | ] }    | K L   | М           | Ν       | 0        | Р        | Q       | R S        | т       | U        | V      | W       | Х      | Y              | Z        |
| 0-9   | )                  | 0 1 2         | : 3       | 2          | 5         | 6       | 78       | 9      | Filte | r Criteria: | None    | Filter C | olumn:   | Family  | Ascending  |         |          |        |         |        | Clea           | ar Filte |
| 50 re | ecords             |               | 7 .       |            | 8         | 1       | Add      | New Fa | mily  | Delete S    | elected | Families | 1        |         |            |         |          |        |         | Qu     | iick Repo      | orts 🔻   |
| 5     | Family             |               | 3 Mer     | rae Select | ed Record | ds (50) | Family   | Group  | E     | -Mail Ad    | ddress  |          |          | Prim    | ary Phone  | e Pri   | mary /   | Addr   | ess     |        | City           |          |
|       | Abler, J           | ason and Tr   |           | ge All Re  |           |         | kctive   | -      | g     | abler@der   | moemai  | laddres  | s.com    | 555-2   | 2222       | 235     | 51 Ellsv | vorth  | Rd      |        | Ypsilan        | ti       |
|       | Adams,             | Todd and Ja   |           | 3          | Yes       |         | Active   |        | a     | damsfam     | nily@de | mochur   | ch.com   | 734-(   | 521-1212   | 373     | N Zee    | eb Rd  |         |        | Ann Arl        | bor      |
|       | Albert,            | Mike and Sta  | <u>ey</u> |            | Yes       |         | Active   |        | 3     | albert@d    | lemoem  | ailaddro | ess.con  | 555-8   | 888-7777   | 53      | Trumai   | n Dr   |         |        | Ann Arl        | bor      |
|       | Alberts<br>Allison | and Fernande  | ez, Sal a | and        | Yes       |         | Active   |        | g     | ilberts@d   | lemoem  | ailaddro | ess.con  | ti.     |            | 234     | 19th /   | Ave    |         |        | Ann Arl        | bor      |
|       | Albrech            | t, Jennifer   |           |            | Yes       |         | Active   |        | i     | .albrecht(  | @churcl | n.com    |          | 313-(   | 594-4642   | 381     | l0 Syra  | cuse   | St      |        | Dearbo         | m        |
|       | Allen, N           | <u>larion</u> |           |            | Yes       |         | Active   |        | r     | nallen@d    | emoem   | ailaddre | ess.com  | 555-0   | 566-8888   | 42      | Vine Av  | ve     |         |        | Bellevil       | le       |
|       | Allen, P           | aul and Andre | ea        |            | Yes       |         | Active   |        | a     | illen@der   | noemai  | laddres  | s.com    | 545-2   | 2323       | 3 Ja    | ackson   | Blvd   |         |        | Ann Arl        | bor      |
|       | Anders             | on, Sarah     |           |            | Yes       |         | Active   |        | ą     | nderson(    | @demo   | emailad  | idress.c | 555-    | 388-9999   | 24      | Gold Pl  | #45    |         |        | Ann Arl        | bor      |
|       | Anders             | on, Thomas a  | nd And    | rea        | Yes       |         | Active   |        | a     | nderson(    | @demo   | emailad  | dress.c  | 777-    | 1444       | 894     | 1 Rive   | r Roa  | d       |        | Ann Arl        | bor      |
|       | Balk, M            | ichael and Sh | aron      |            | Yes       |         | Active   |        | b     | alk@dem     | noemail | address  | .com     | 444-3   | 5555       | 799     | 9 7th 9  | Street | t       |        | Ann Arl        | bor      |

#### **Using Mail Merge – Family Suite**

My Templates Global Templates ParishSOFT Templates Mail Merge (50 Records)

Select a template below, create a new one or open one.

|   |   |   | Template Name                             |
|---|---|---|-------------------------------------------|
| / | 寙 | Ŧ | 10 Envelope                               |
| / | 窗 | Ŧ | Birthday Letter                           |
| 1 | 亩 | Ŧ | Certificate of Anointing                  |
| / | 童 | Ŧ | Certificate of Anointing Parish Detail    |
| / | ŵ | Ŧ | Certificate of Baptism                    |
| / | ŵ | Ŧ | Certificate of Baptism Full               |
| / | â | Ŧ | Certificate of Baptism Full Parish Detail |
| 1 | 童 | Ŧ | Certificate of Baptism Parish Detail      |
| / | 亩 | Ŧ | Certificate of Confirmation               |
| / | ŵ | Ŧ | Certificate of Confirmation Parish Detail |

Page 1 of 3 (24 templates) 🔄 1 🚊 🧕

#### **Using Mail Merge – Family Suite**

| My Temp               | olates       | Glob                | al Temp               | lates           | Paris    | shSOF    | T Ter            | nplates                                                                                                    | Mail Merge (4 Records)                                                                                         |
|-----------------------|--------------|---------------------|-----------------------|-----------------|----------|----------|------------------|----------------------------------------------------------------------------------------------------|----------------------------------------------------------------------------------------------------|
| Viewing Ter           | nplate       | Welcom              | e Letter              |                 |          |          |                  |                                                                                                    |                                                                                                    |
| File                  |              | Home                | Inse                  | rt              | Pag      | je Layou | t                | Mail N                                                                                                    | /lerge                                                                                                    |
|                       | Ø            |                     | abc                   | M               |          |          |                  |                                                                                                    |                                                                                                    |
| Insert<br>Merge Field | View<br>Data | Show Field<br>Codes | Show Field<br>Results | First<br>Record | Previous |          | Last<br>I Record | Merge<br>to File                                                                                                    |                                                                                                    |
| Insert Fields         | Data         | View                | Nesuits               | necora          | Current  |          | i necola         | Finish                                                                                                    |                                                                                                    |
| L                     |              | 11511               |                       |                 |          |          |                  | CONTRACTOR OF STREET, STREET, STRE | + + + 1 + + +   + + + 2 + + +   + + + 3 + + +   + + + 4                                                        |
|                       |              |                     |                       |                 |          |          |                  | Septen                                                                                                    | aber 5, 2012                                                                                                   |
|                       |              |                     |                       |                 |          |          |                  |                                                                                                    | mal Mailing Name>>                                                                                             |
|                       |              |                     |                       |                 |          |          |                  |                                                                                                    | lress 1>><br>/>>, < <state region="">&gt; &lt;<postal code="">&gt;-&lt;<plus 4="">&gt;</plus></postal></state> |
|                       |              |                     |                       |                 |          |          |                  | Dear <                                                                                                    | <first names="">&gt;,</first>                                                                                  |
|                       |              |                     |                       |                 |          |          |                  | Welcon                                                                                                    | me to our parish!                                                                                              |
|                       |              |                     |                       |                 |          |          |                  |                                                                                                    |                                                                                                    |

#### Using Mail Merge – Word/Excel

|           | - <b>U</b> | ÷                     |                                                                                                    |                       | Weld                      | come Letter (1)              | Compatibilit                                 | y Mode] |
|-----------|------------|-----------------------|----------------------------------------------------------------------------------------------------|-----------------------|---------------------------|------------------------------|----------------------------------------------|---------|
| File      | Home       | Insert                | Design                                                                                                    | Layout                | References                | Mailings                     | Review                                       | View    |
| Envelopes | Labels     | Start Mail<br>Merge * | Select<br>Recipients • R                                                                                                    | Edit<br>Ecipient List | Highlight<br>Merge Fields | Address Greeti<br>Block Line | Part of the second second second second      |         |
| Crea      | te         |                       |                                                                                                    |                       |                           | Write                        | & Insert Field                               | 5       |
|           |            | E Enve<br>E Labe      | ctory                                                                                                    |                       |                           |                              |                                              |         |
|           |            | (Second et al.        | mal Word Doc<br>-by-Step Mail                                                                                                    |                       | d                         |                              |                                              |         |
|           |            |                       | < <address< td=""><td></td><td></td><td>Postal Code&gt;</td><td>»&gt;-&lt;<plus< td=""><td>4&gt;&gt;</td></plus<></td></address<> |                       |                           | Postal Code>                 | »>-< <plus< td=""><td>4&gt;&gt;</td></plus<> | 4>>     |

#### Using Mail Merge – Word/Excel

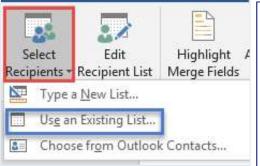

| Name | 2                         | Date modified      |  |
|------|---------------------------|--------------------|--|
|      | lail Merge List           | 10/26/2018 1:21 PM |  |
|      | lail Merge Welcome Letter | 10/26/2018 11:01   |  |
|      |                           |                    |  |
|      | lew Source                |                    |  |
|      | il Merge List             |                    |  |

#### **Building a Template for Mail Merge**

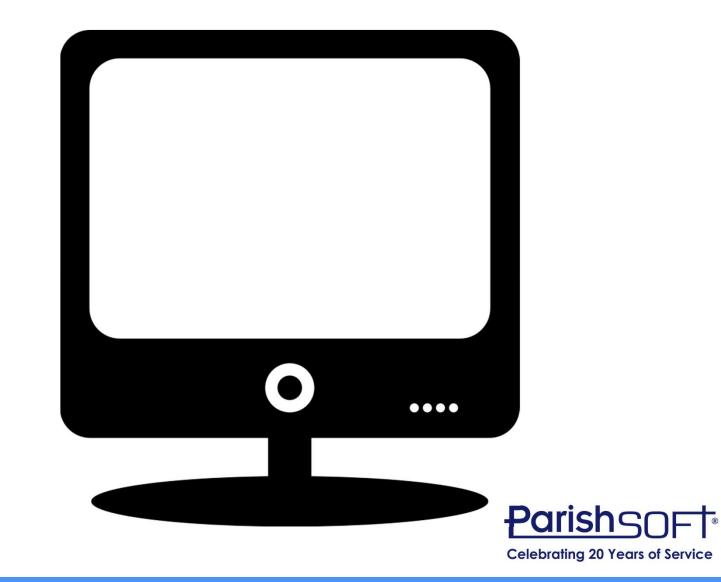

# QUESTIONS?

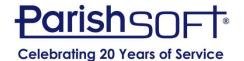

## Thank you!

#### **ParishSOFT**

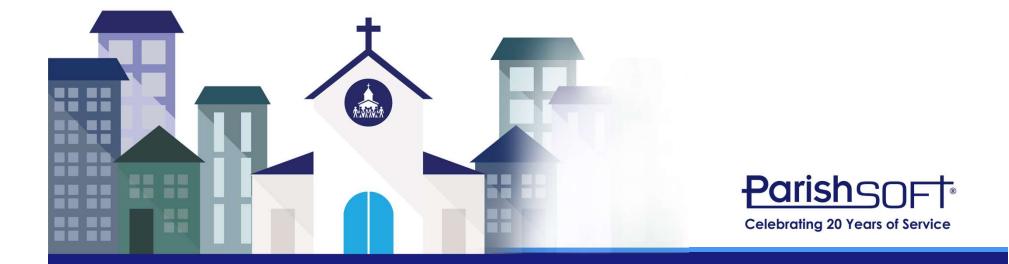